# **CBSE | DEPARTMENT OF SKILL EDUCATION**

# **TYPOGRAPHY AND COMPUTER APPLICATION (SUBJECT CODE 817)**

### **Marking Scheme of Sample Question Paper for Class XII**

 **(Session 2020-2021)**

**Max. Time: 3 Hours Max. Marks: 60** 

### **General Instructions:**

- **1.** Please read the instructions carefully.
- **2.** This Question Paper consists of **24 questions** in two sections Section A & Section B.
- **3.** Section A has Objective type questions whereas Section B contains Subjective type questions.
- **4. Out of the given (6 + 18 =) 24 questions, a candidate has to Ans wer (6 + 11 =) 17 questions in the allotted (maximum) time of 3 hours.**
- **5.** All questions of a particular section must be attempted in the correct order.

#### **6. SECTION A - OBJECTIVE TYPE QUESTIONS (30 MARKS):**

- **i.** This section has 06 questions.
- **ii.** There is no negative marking.
- **iii.** Do as per the instructions given.
- **iv.** Marks allotted are mentioned against each question/part.

#### **7. SECTION B – SUBJECTIVE TYPE QUESTIONS (30 MARKS):**

- **i.** This section contains 18 questions.
- **ii.** A candidate has to do 11 questions.
- **iii.** Do as per the instructions given.
- **iv.** Marks allotted are mentioned against each question/part.

# **SECTION A: OBJECTIVE TYPE QUESTIONS**

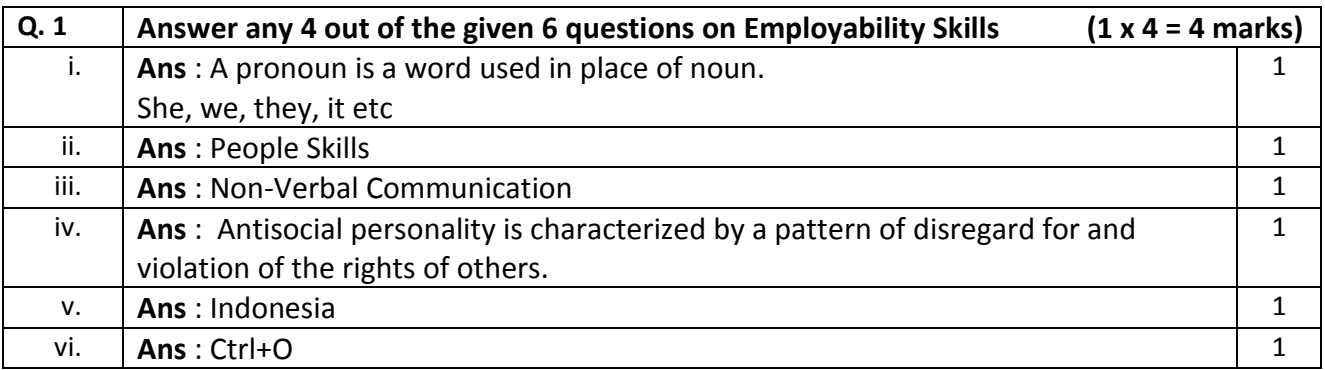

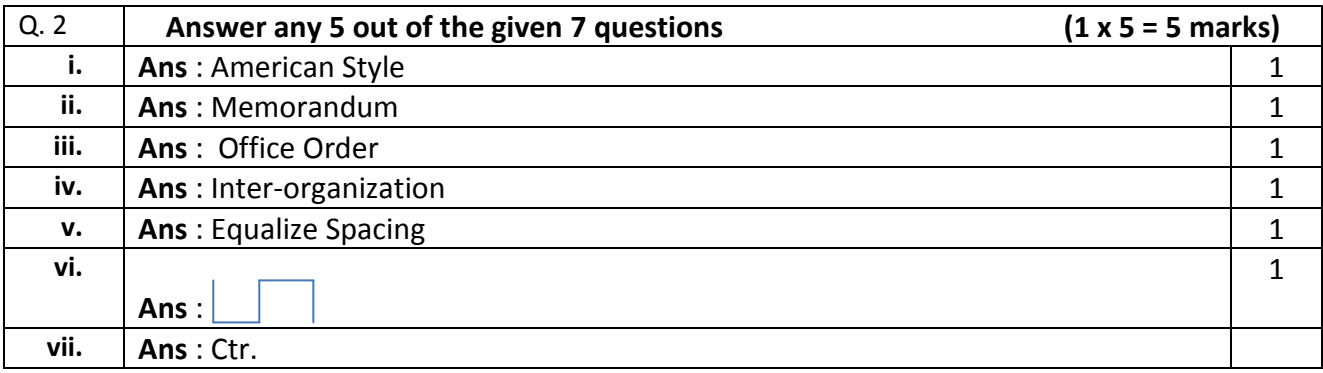

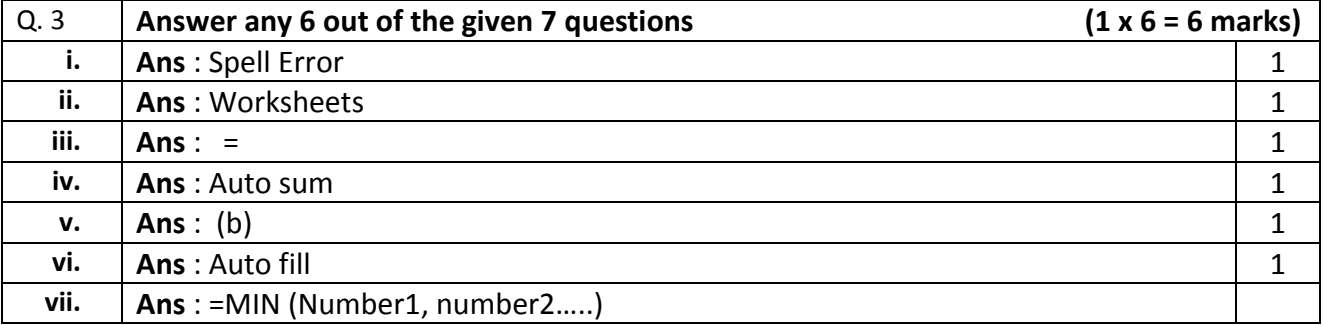

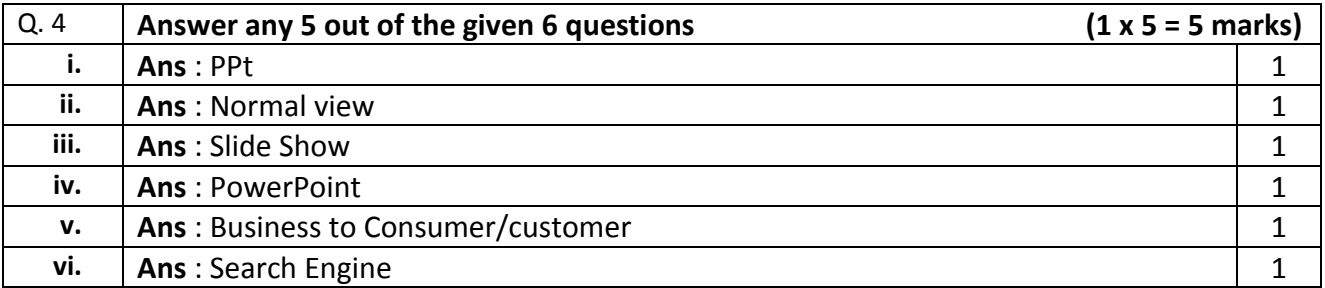

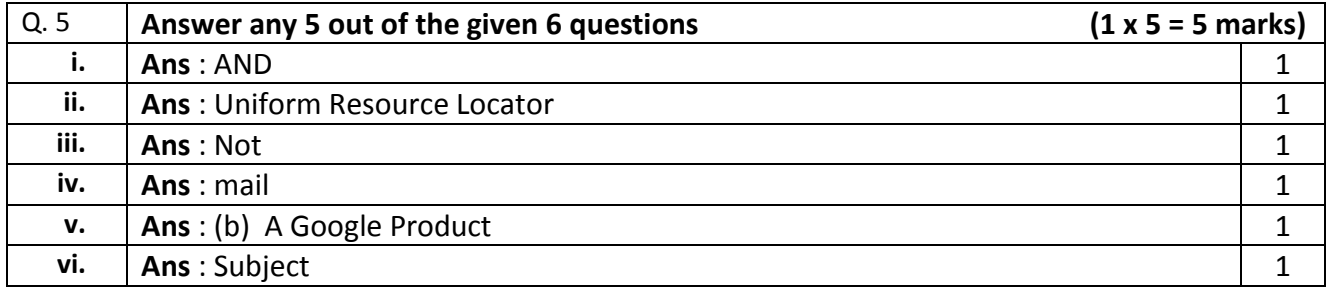

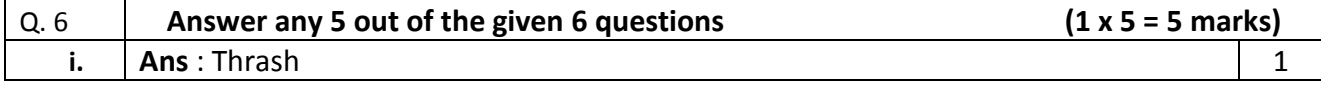

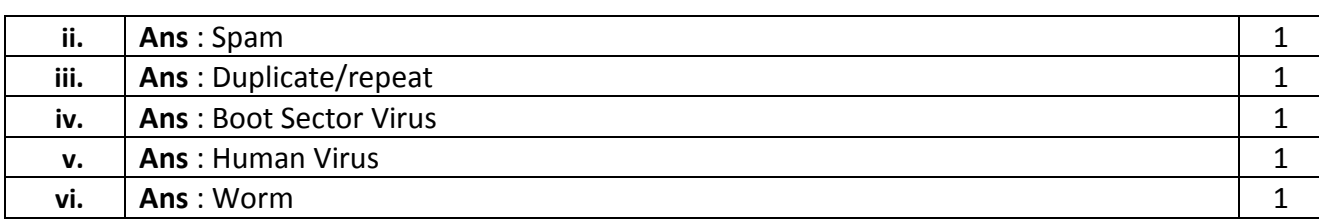

## SECTION B: SUBJECTIVE TYPE QUESTIONS

### **Answer any 3 out of the given 5 questions on Employability Skills (2 x 3 = 6 marks) Answer each question in 20 – 30 words.**

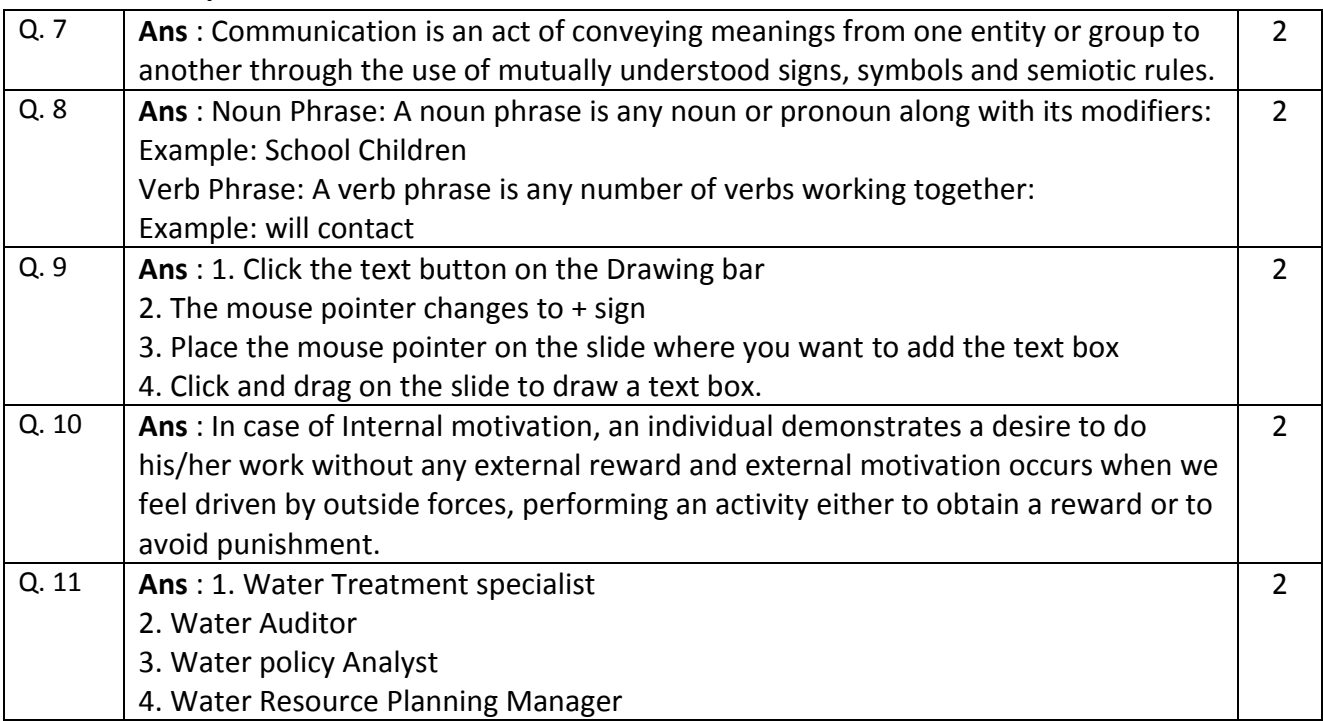

### **Answer any 3 out of the given 5 questions in 20 – 30 words each (2 x 3 = 6 marks)**

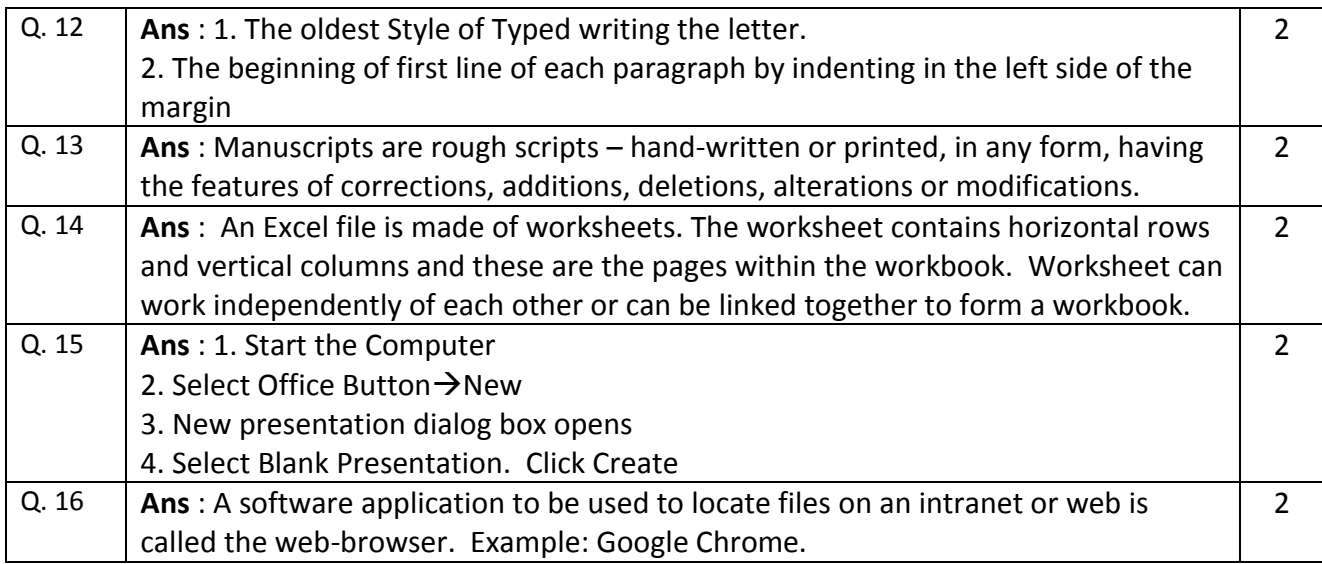

### **Answer any 2 out of the given 3 questions in 30– 50 words each (3 x 2 = 6 marks)**

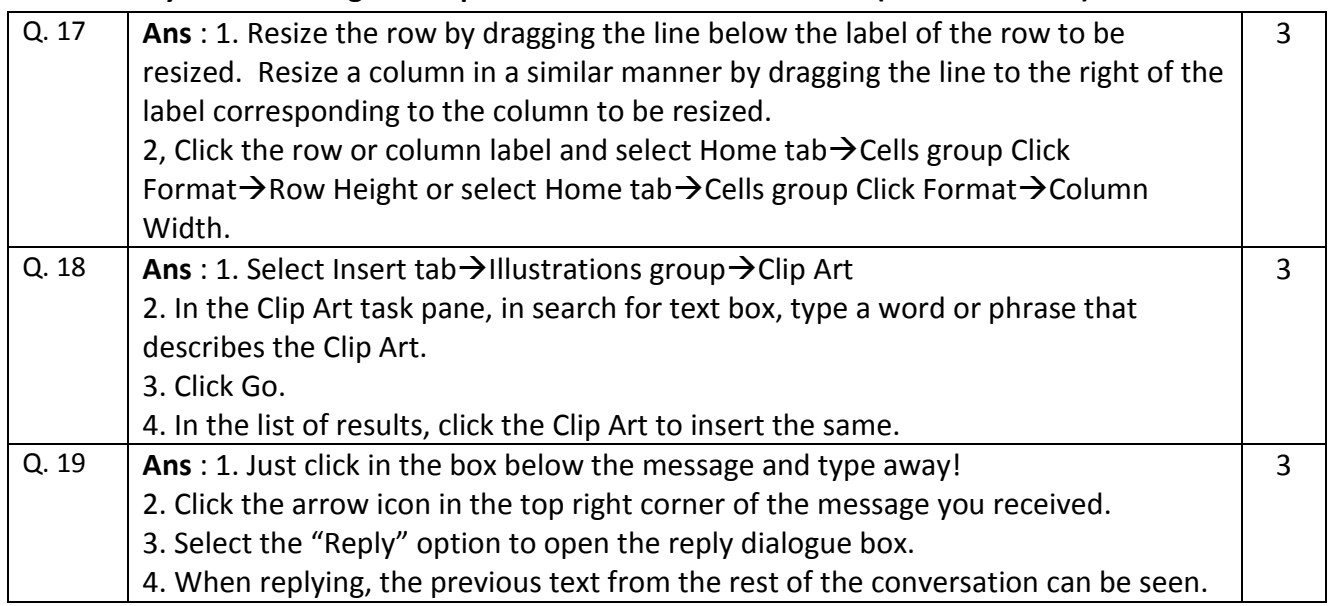

### **Answer any 3 out of the given 5 questions in 50– 80 words each (4 x 3 = 12 marks)**

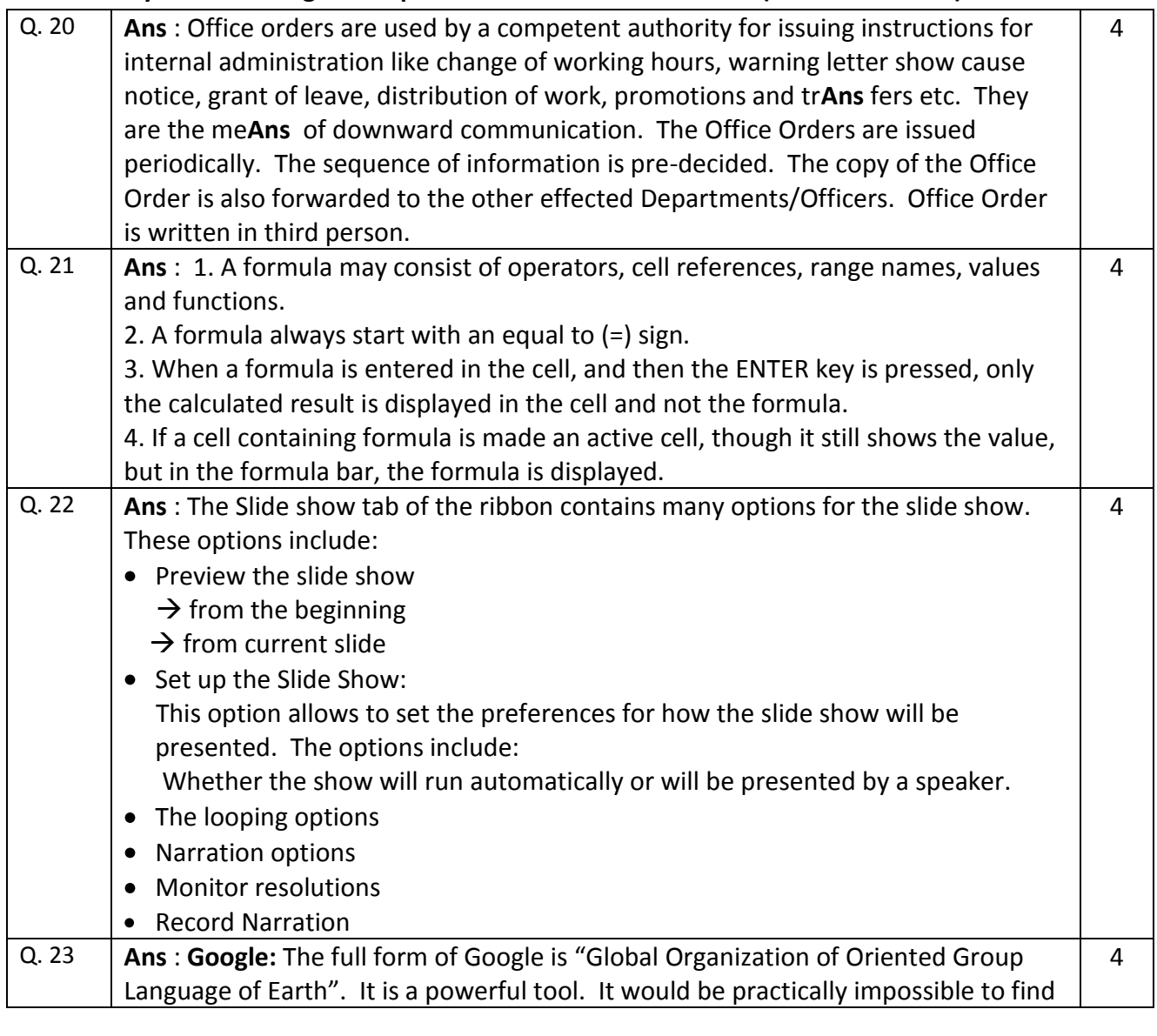

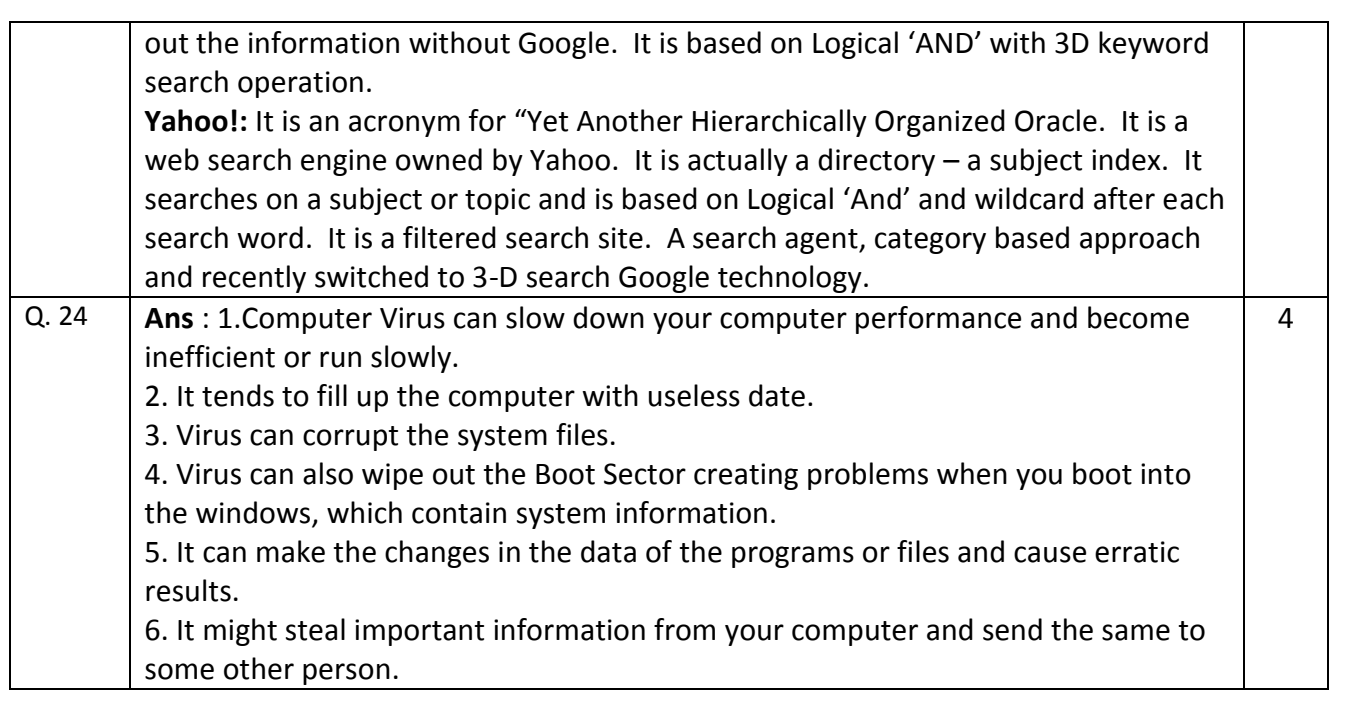